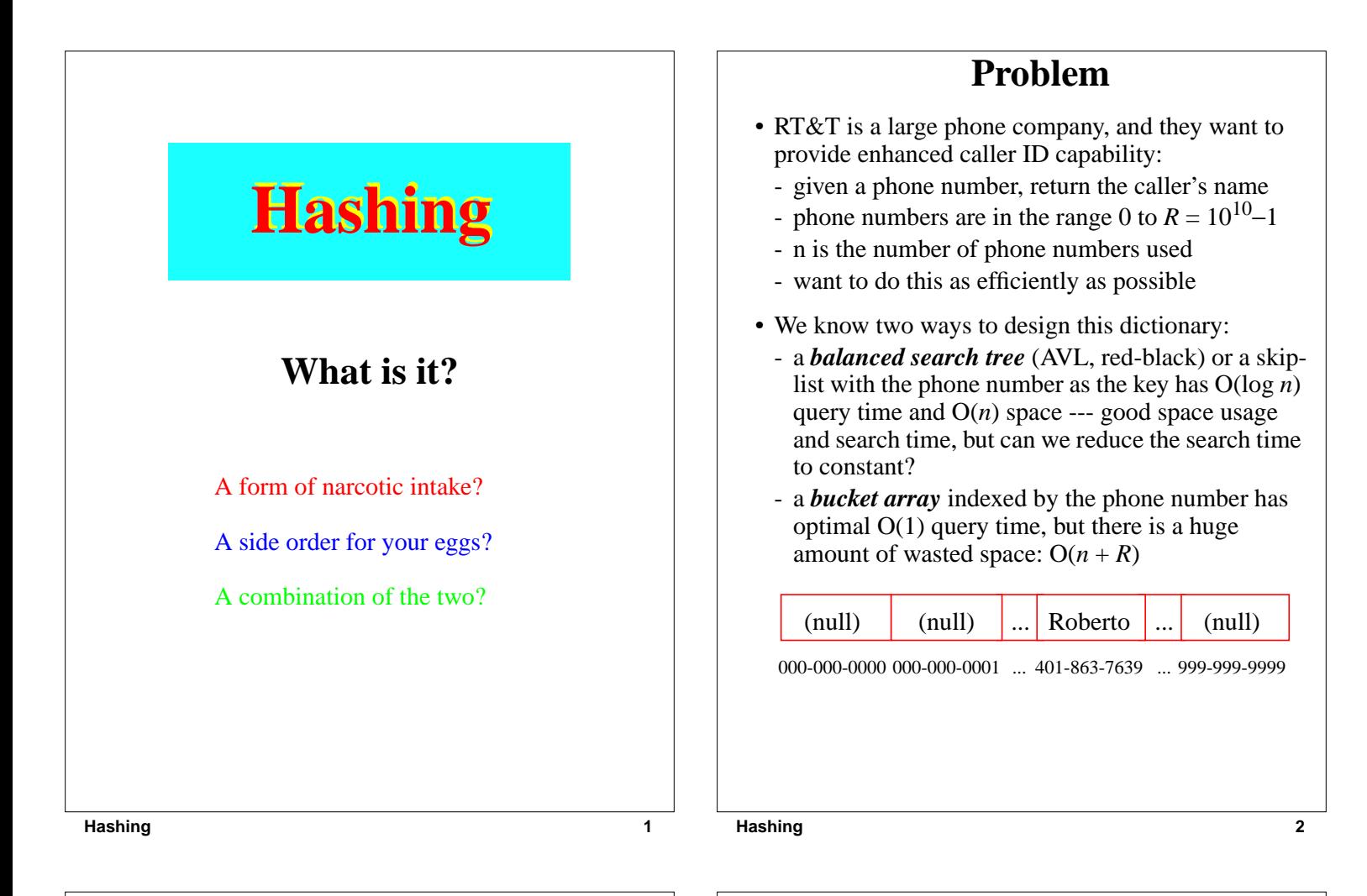

### **Another Solution**

- A *Hash Table* is an alternative solution with O(1) expected query time and  $O(n + N)$  space, where *N* is the size of the table
- Like an array, but with a function to map the large range of keys into a smaller one
	- e.g., take the original key, *mod* the size of the table, and use that as an index
- Insert item (401-863-7639, Roberto) into a table of size 5
	- $-4018637639 \text{ mod } 5 = 4$ , so item (401-863-7639, Roberto) is stored in slot 4 of the table

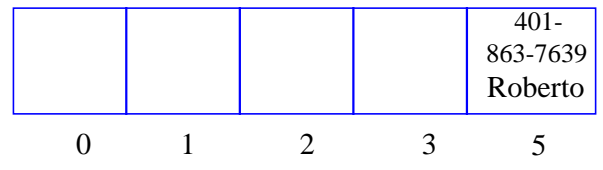

- A lookup uses the same process: map the key to an index, then check the array cell at that index
- Insert (401-863-9350, Andy)
- And insert (401-863-2234, Devin). We have a *collision*!

# **Collision Resolution**

- How to deal with two keys which map to the same cell of the array?
- Use *chaining*
	- Set up *lists* of items with the same index

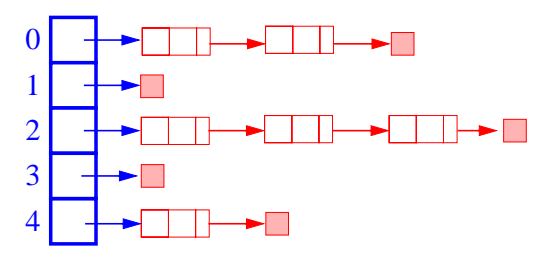

- The expected, search/insertion/removal time is  $O(n/N)$ , provided the indices are uniformly distributed
- The performance of the data structure can be finetuned by changing the table size *N*

### **From Keys to Indices**

- The mapping of keys to indices of a hash table is called a *hash function*
- A hash function is usually the composition of two maps:
	- *hash code map*: key → integer
	- *compression map*: integer  $\rightarrow$  [0,  $N-1$ ]
- An essential requirement of the hash function is to map equal keys to equal indices
- A "good" hash function minimizes the probability of collisions
- Java provides a hashCode() method for the Object class, which typically returns the 32-bit memory address of the object.
- This default hash code would work poorly for Integer and String objects
- The hashCode() method should be suitably redefined by classes.

## **Popular Hash-Code Maps**

- *Integer cast*: for numeric types with 32 bits or less, we can reinterpret the bits of the nuber as an int
- *Component sum*: for numeric types with more than 32 bits (e.g., long and double), we can add the 32-bit components.
- *Polynomial accumulation*: for strings of a natural language, combine the character values (ASCII or Unicode)  $a_0a_1 \dots a_{n-1}$  by viewing them as the coefficients of a polynomial:

 $a_0 + a_1x + ... + x^{n-1}a_{n-1}$ 

- The polynomial is computed with *Horner's rule*, ignoring overflows, at a fixed value *x*:

 $a_0 + x (a_1 + x (a_2 + \dots x (a_{n-2} + x a_{n-1}) \dots))$ 

- The choice  $x = 33, 37, 39$ , or 41gives at most 6 collisions on a vocabulary of 50,000 English words

**Hashing 6**

• Why is the component-sum hash code bad for strings?

**Hashing 5**

## **Popular Compression Maps**

- *Division*:  $h(k) = |k|$  **mod**  $N$ 
	- the choice  $N = 2^k$  is bad because not all the bits are taken into account
	- the table size *N* is usually chosen as a prime number
	- certain patterns in the hash codes are propagated

### • *Multiply, Add, and Divide* (MAD):

- $h(k) = |ak + b| \mod N$
- eliminates patterns provided *a* **mod**  $N \neq 0$
- same formula used in linear congruential (pseudo) random number generators

## **More on Collisions**

- A key is mapped to an already occupied table location
	- what to do?!?
- Use a collision handling technique
- We've seen *Chaining*
- Can also use *Open Addressing*
	- *Double Hashing*
	- *Linear Probing*

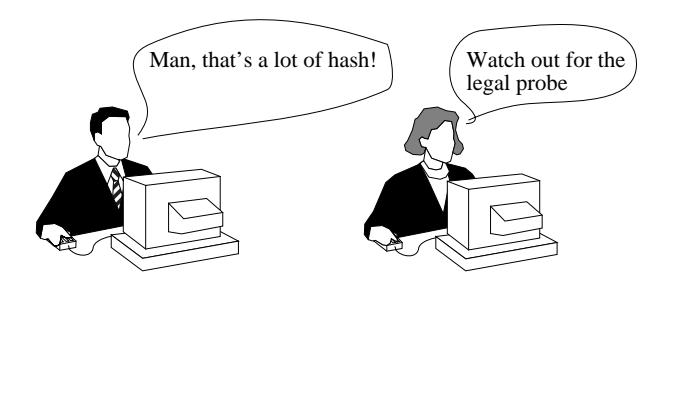

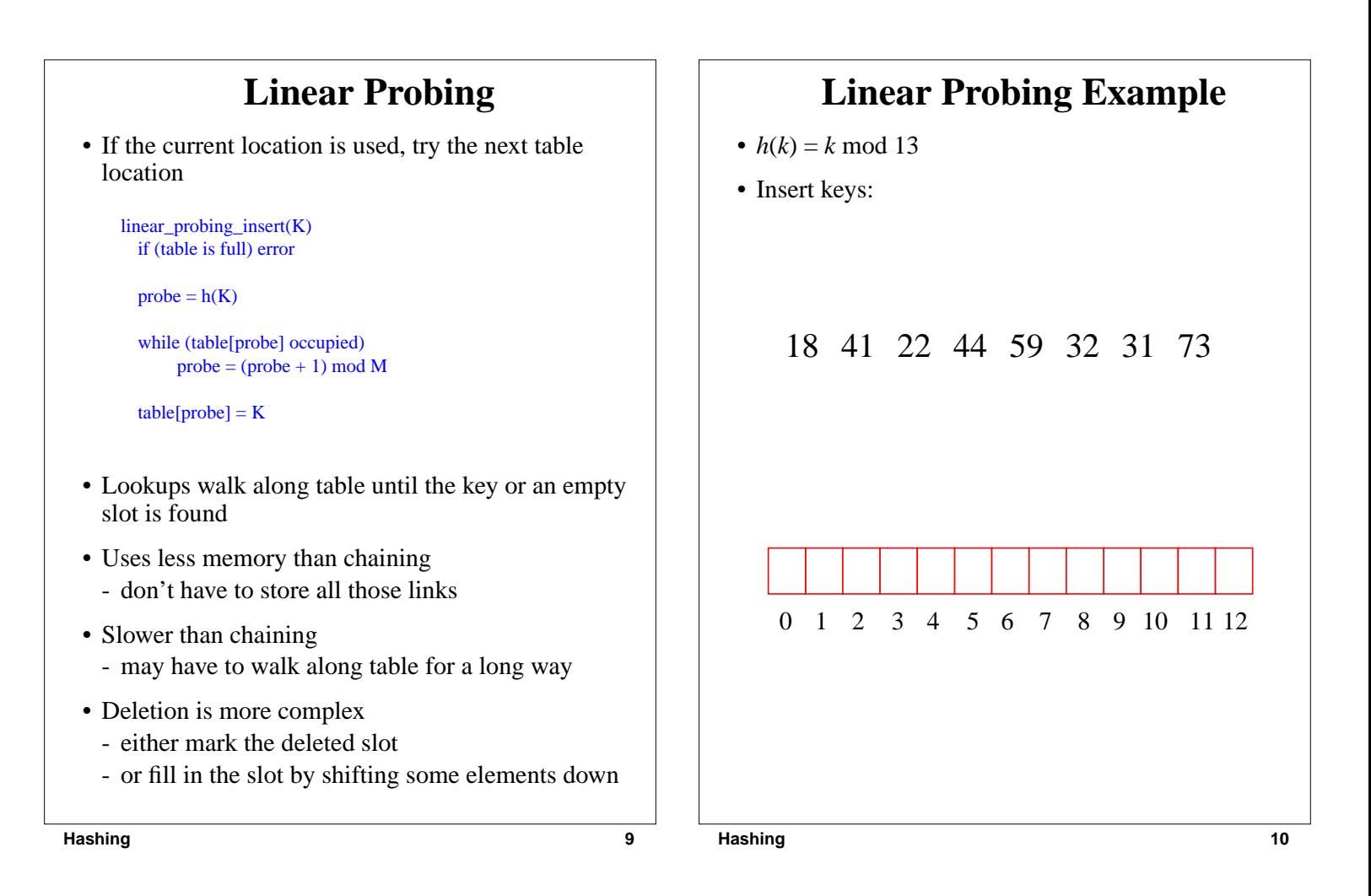

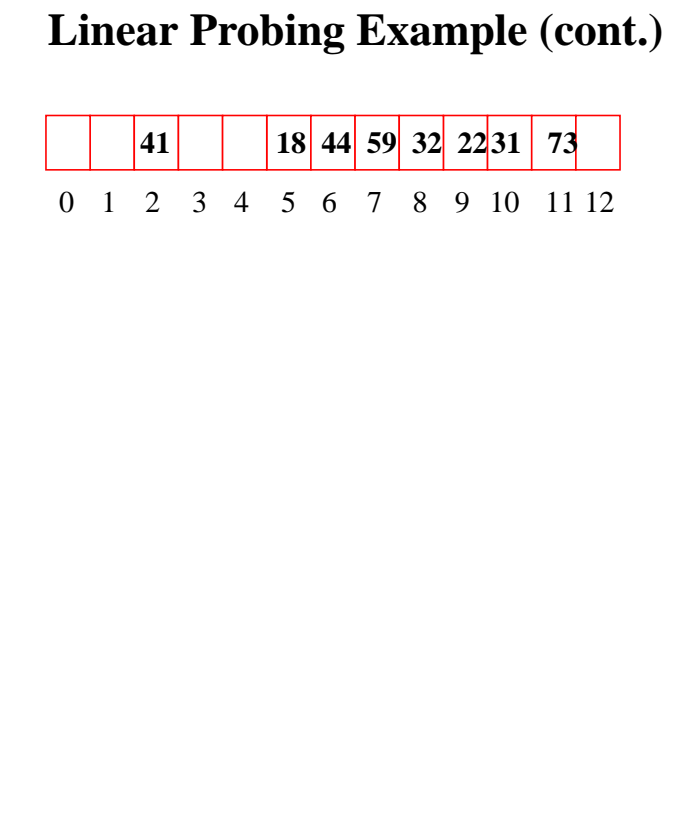

### **Double Hashing**

- Use two hash functions
- If M is prime, eventually will examine every position in the table

```
double_hash_insert(K)
if(table is full) error
```

```
probe = h1(K)offset = h2(K)
```

```
while (table[probe] occupied)
 probe = (probe + offset) \text{ mod } M
```

```
table[probe] = K
```
- Many of same (dis)advantages as linear probing
- Distributes keys more uniformly than linear probing does

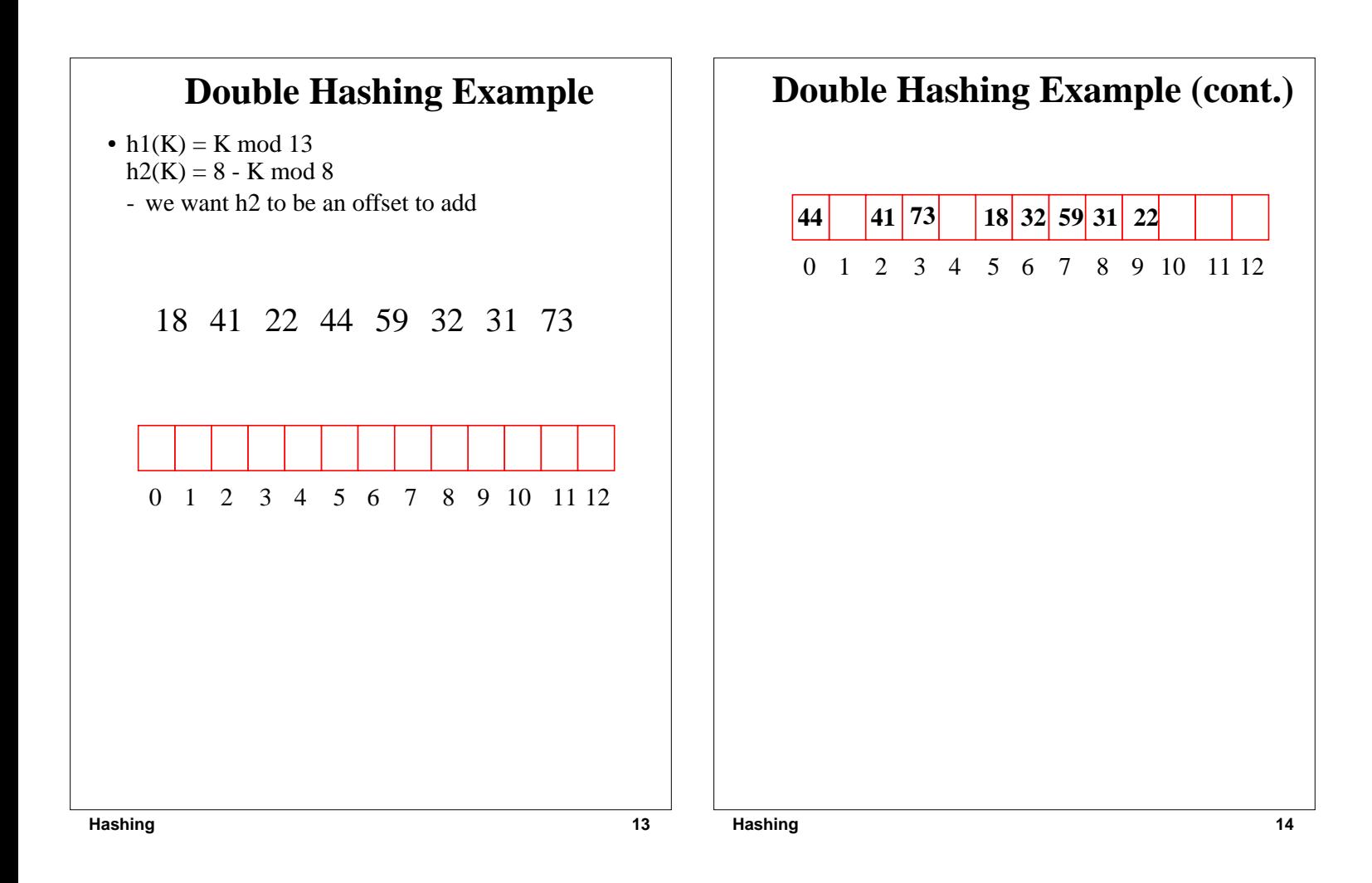

## **Theoretical Results**

• Let  $\alpha = N/M$ 

- the load factor: average number of keys per array index
- Analysis is probabilistic, rather than worst-case

#### **Expected Number of Probes**

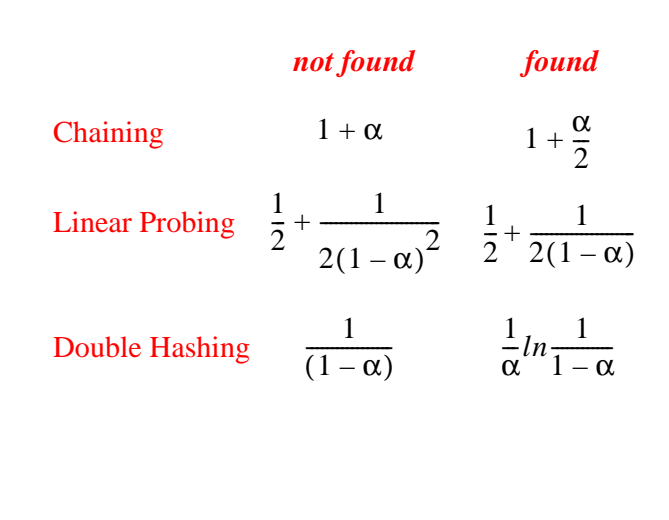

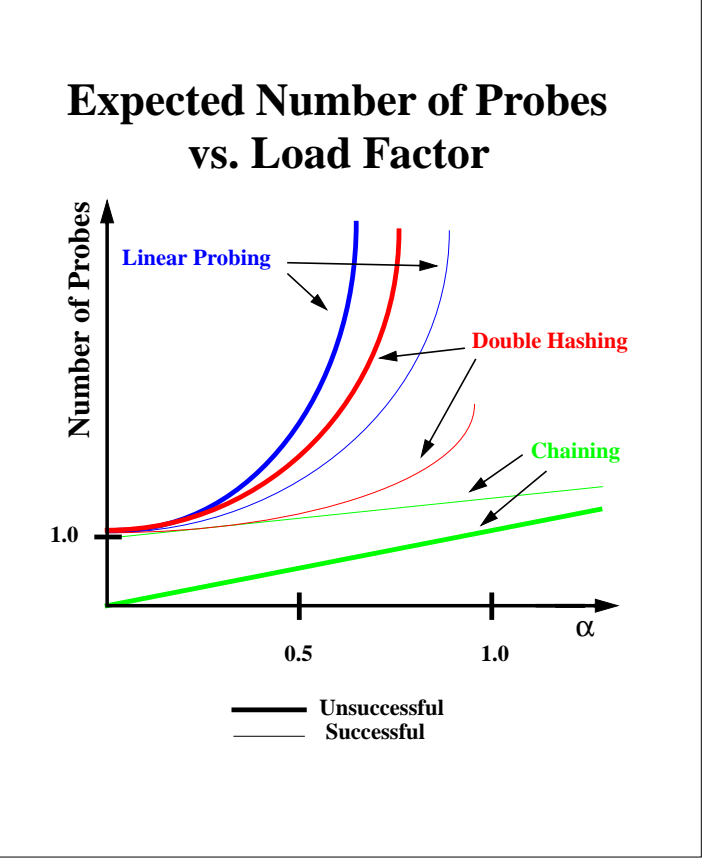